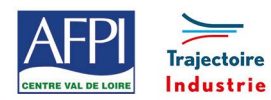

# **SolidWorks - Niveau 2**

#### **Publics concernés**

- Avoir suivi la formation SOLIDWORKS Niveau 1, ou avoir une bonne connaissance des outils de base.
- Concepteur mécanique, Technicien bureau d'études.

#### **Durée de la formation**

2 jours (14 heures)

#### **Prérequis**

- Être muni d'un ordinateur connecté à internet, et installer le logiciel dans sa version 2020 (logiciel de démonstration – version éducative gratuite)
- Savoir décoder un plan industriel.

#### **Objectifs**

 $\overline{a}$ 

En fin de formation, les bénéficiaires seront capables de :

Savoir utiliser les fonctions spécifiques

Savoir créer un assemblage

Être capable de créer une mise en plan

## **Méthodes pédagogiques**

- Méthode participative et démonstrative
- Alternance d'apports théoriques
- Exercices explicatifs d'application,
- Correction au pas à pas
- Un poste informatique par Stagiaire
- Suivi et post-formation

#### **Moyens pédagogiques**

- Logiciel de démo SolidWorks
- Salle de formation (en présentiel)
- Projecteur
- Simulateur
- Suivi de formation / appréciation des résultats :
- Un bilan est effectué en fin de séance.

# **Encadrement**

Formateur expert

# **Programme**

## **Partie pièce :**

- Gestion des relations d'esquisses
- Copier-coller d'esquisses
- Répétitions : circulaires, linéaires

#### **Fonction symétrie**

- Fonctions : coque, dépouille
- Création de plan incliné
- Création d'hélice
- Fonctions spécifiques :
- Création d'Esquisse 3D
- Constructions soudées
- Fonction assistance pour le Perçage
- Bossage/Base balayé

#### **Partie assemblage :**

- Assembler plusieurs pièces
- Gestion des contraintes dans les assemblages
- Les différentes fonctions dans l'assemblage

# **Partie mise en plan :**

- Insérer des vues
- Projeté Auxiliaire
- Création de coupe
- Cotation fonctionnelle
- Rendre un plan lisible

#### **Moyens techniques et livrable fin de formation**

Attestation de capacités

#### **Lieux, dates et tarif de la formation**

Contactez-nous par l'intermédiaire de notre site internet :

• [www.pole-formation-uimm-centrevaldeloire.com/](https://www.pole-formation-uimm-centrevaldeloire.com/page-6-sites-de-formation-6.html)

#### **Contacts**

Voir en bas de page les adresses et numéros de téléphone de nos sites de formation en Région Centre-Val de Loire.

#### Pôle Formation UIMM Centre Val de Loire www.pole-formation-uimm-centrevaldeloire.com 8 sites Pôle Formation UIMM Centre-Val de Loire

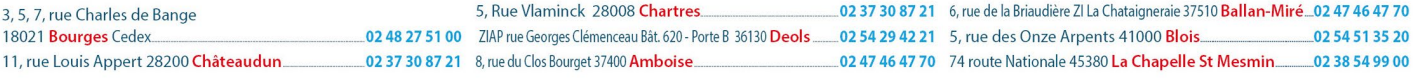